# Package 'readJDX'

October 15, 2018

Type Package

Title Import Data in the JCAMP-DX Format

Version 0.3.250

Date 2018-10-15

Description Import data written in the JCAMP-DX format. This is an instrument-independent format used in the field of spectroscopy. Examples include IR, NMR, and Raman spectroscopy. See the vignette for background and supported formats. The official JCAMP-DX site is <http://www.jcamp-dx.org/>.

URL <https://github.com/bryanhanson/readJDX>

BugReports <https://github.com/bryanhanson/readJDX/issues> License GPL  $(>= 3)$ ByteCompile TRUE Depends  $R$  ( $>= 3.0$ ) Suggests knitr Imports stringr VignetteBuilder knitr RoxygenNote 6.1.0 NeedsCompilation no Author Bryan A. Hanson [aut, cre] (ORCID 0000-0003-3536-8246) Maintainer Bryan A. Hanson <hanson@depauw.edu> Repository CRAN

Date/Publication 2018-10-15 19:10:03 UTC

## R topics documented:

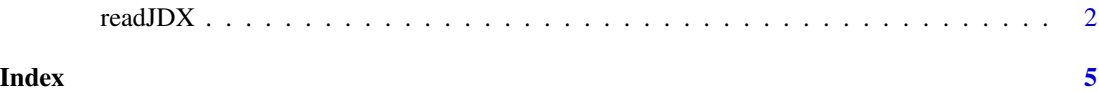

#### <span id="page-1-0"></span>Description

This function supervises the entire import process. The JCAMP-DX standard allows quite a bit of lattitude and there are many possible formats. Not all possible formats are supported; error messages will generally let you know what's going on. If you have a file that you feel should be supported but gives an error, please file an issue at Github. The standard allows many variations and it is impossible to anticipate all configurations.

#### Usage

readJDX(file = "", SOFC = TRUE, debug =  $\theta$ )

### Arguments

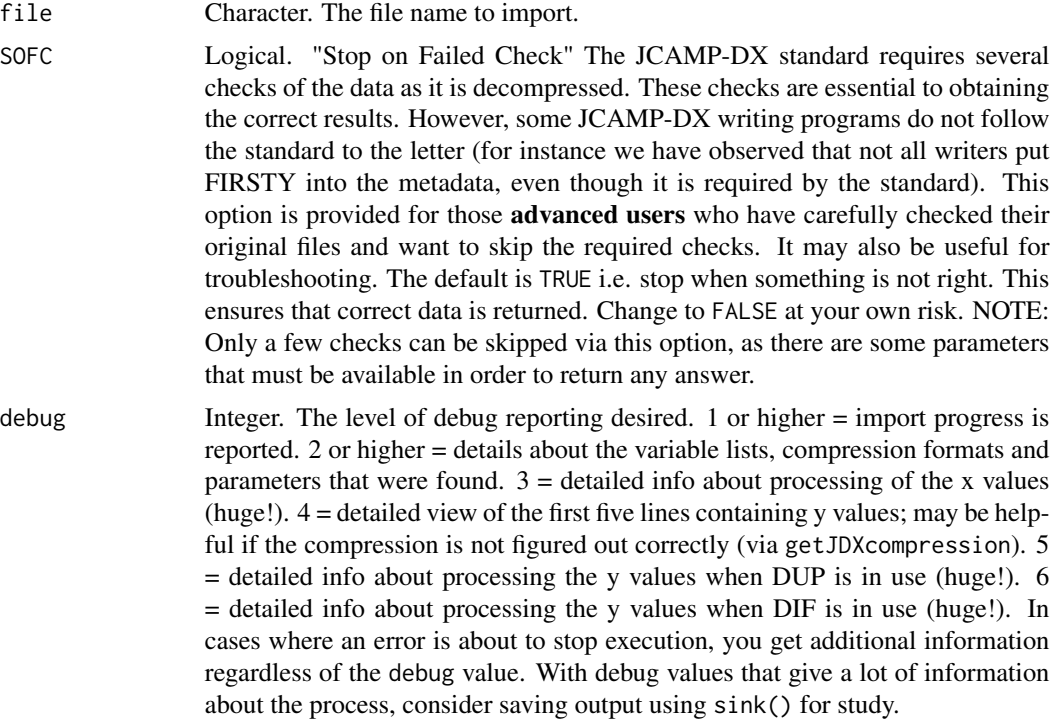

#### Value

A list, as follows:

- The first element is a data frame summarizing the pieces of the imported file.
- The second element is the file metadata.

#### readJDX 3

• The third element is a integer vector giving the comment lines found (exclusive of the metdata, which typically contains many comments).

Additional elements contain the extracted data as follows:

- If the file contains multiple spectra (not currently supported), there will be one data frame for each spectrum.
- If the file contains the real and imaginary parts of a 1D NMR spectrum, there will be two data frames, one containing the real portion and the other the imaginary portion.
- If the file contains one non-NMR spectrum, a single data frame will be returned.
- In all cases above, the data frame has elements x and y.
- In the case of 2D NMR data, additional list elements are returned including the F2 frequency values, the F1 frequency values, and a matrix containing the 2D data.

#### Included Data Files

The examples make use of data files included with the package. File SBO. jdx is an IR spectrum of Smart Balance Original spread (a butter substitute). The spectrum is presented in transmission format, and was recorded on a ThermoFisher instrument. The file uses AFFN compression, and was written with the JCAMP-DX 5.01 standard. Note that even though the y-axis was recorded in percent transmission, in the JDX file it is stored on  $[0...1]$ . File PCRF. jdx is a 1H NMR spectrum of a hexane extract of a reduced fat potato chip. The spectrum was recorded on a JEOL instrument. The file uses SQZ DIF compression, and was written with the JCAMP-DX 6.00 standard. File PCRF\_line265.jdx has a deliberate error in it. See the examples.

#### Precision

Internally, this package uses a tolerance factor when comparing values during certain checks. This is currently hardwired to 0.0001\*diff(range(values)). This value works fine for test files. This is necessary because the original values in the files are text strings of varying lengths which get converted to numerical values. Some precision may be lost but it appears trivial with the current settings.

#### See Also

Do browseVignettes("readJCAMPDX") for background information, references and supported formats.

#### Examples

```
sbo <- system.file("extdata", "SBO.jdx", package = "readJDX")
chk <- readJDX(sbo)
plot(chk[[4]]$x, chk[[4]]$y/100, type = "l", main = "Original Smart Balance Spread",
xlab = "wavenumber", ylab = "Percent Transmission")
pcrf <- system.file("extdata", "PCRF.jdx", package = "readJDX")
chk <- readJDX(pcrf)
plot(chk[[4]]$x, chk[[4]]$y, type = "l", main = "Reduced Fat Potato Chip Extract",
xlab = "ppm", ylab = "Intensity")
```

```
## Not run:
# Line 265 has an N -> G typo. Try with various levels of debug.
# Even with debug = 0 you get useful diagnostic info.
problem <- system.file("extdata", "PCRF_line265.jdx", package = "readJDX")
chk <- readJDX(problem)
```
## End(Not run)

# <span id="page-4-0"></span>Index

readJDX, [2](#page-1-0)